## Dolnośląski Urząd Wojewódzki

https://duw.pl/pl/dla-mediow/aktualnosci/14239,Wizyta-Premiera-Mateusza-Morawieckiego-w-zakladach-Jelcz-fotorelacja.html 28.04.2024, 11:11

Strona znajduje się w archiwum.

18 kwietnia 2018

## Wizyta Premiera Mateusza Morawieckiego w zakładach Jelcz - fotorelacja

Wojewoda Dolnośląski Paweł Hreniak towarzyszył Premierowi RP Mateuszowi Morawieckiemu podczas wizyty w zakładach Jelcz w Jelczu-Laskowicach. Zapraszamy do obejrzenia fotorelacji.

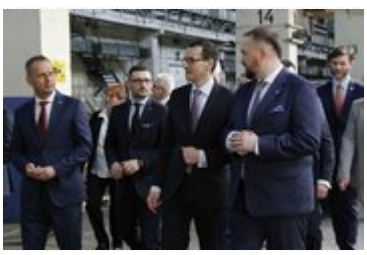

Zwiedzanie linii produkcyjnej w zakładach Jelcz

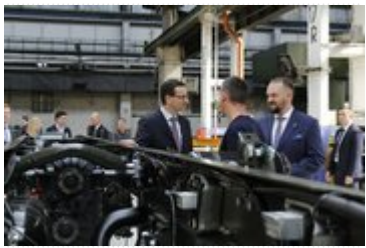

Spotkanie Premiera RP z pracownikami

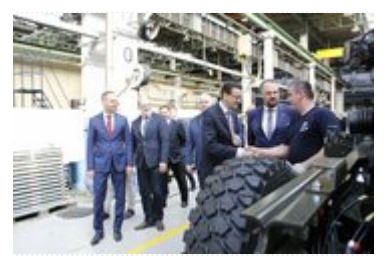

Spotkanie Premiera RP z pracownikami

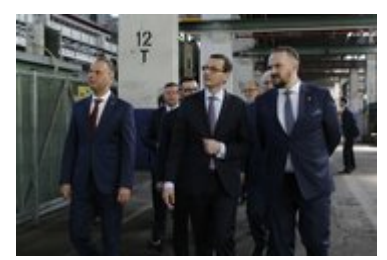

Zwiedzanie linii produkcyjnej w zakładach Jelcz

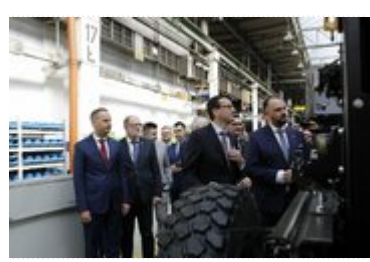

Spotkanie Premiera RP z pracownikami

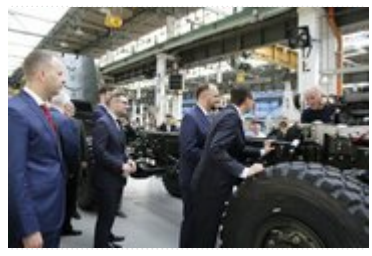

Spotkanie Premiera RP z pracownikami

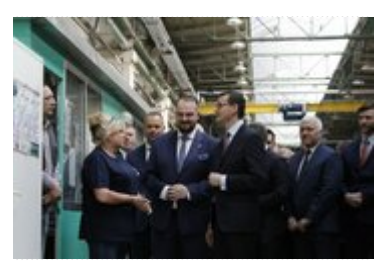

Spotkanie Premiera RP z pracownikami

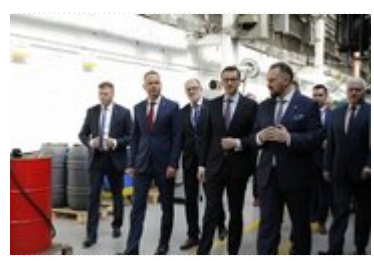

Zwiedzanie fabryki Jelcz w Jelczu-Laskowicach

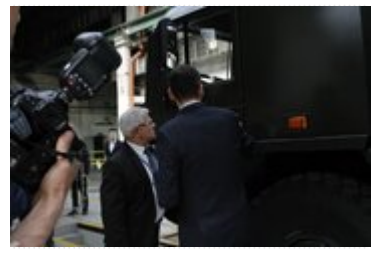

Zwiedzanie fabryki Jelcz w Jelczu-Laskowicach

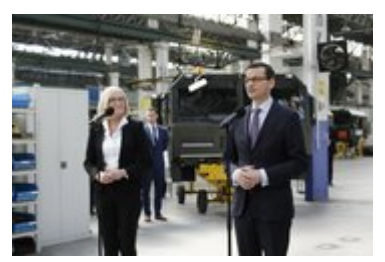

Wystąpienie Premiera Mateusza Morawieckiego podczas konferencji

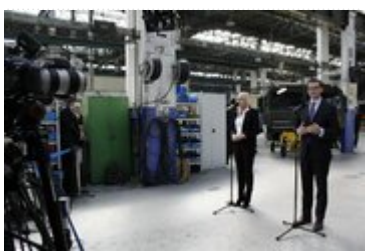

Briefing prasowy z udziałem Premiera Mateusza Morawieckiego

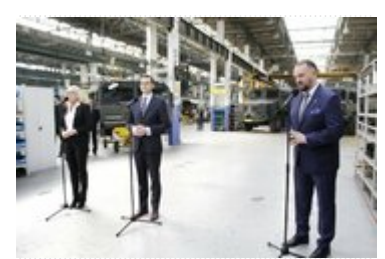

Wystąpienie Prezesa Spółki Jelcz Łukasza Dudkowskiego

[Drukuj](javascript:winopen() [Generuj PDF](https://duw.pl/pl/dla-mediow/aktualnosci/14239,Wizyta-Premiera-Mateusza-Morawieckiego-w-zakladach-Jelcz-fotorelacja.pdf) [Powiadom](https://duw.pl/pl/notify/14239,dok.html?poz=dla-mediow/aktualnosci&drukuj=window&keepThis=true&TB_iframe=true&height=450&width=400) [Powrót](javascript:history.go(-1))